# **b) For Elective II – Student can choose any one subject Code Subject Name**<br>90000021 Applied Sciences (Physics Applied Sciences (Physics & Chemistry) 90000022 Computer Application 90000023 Business Mathematics

## **(Subject Code – 90000021)**

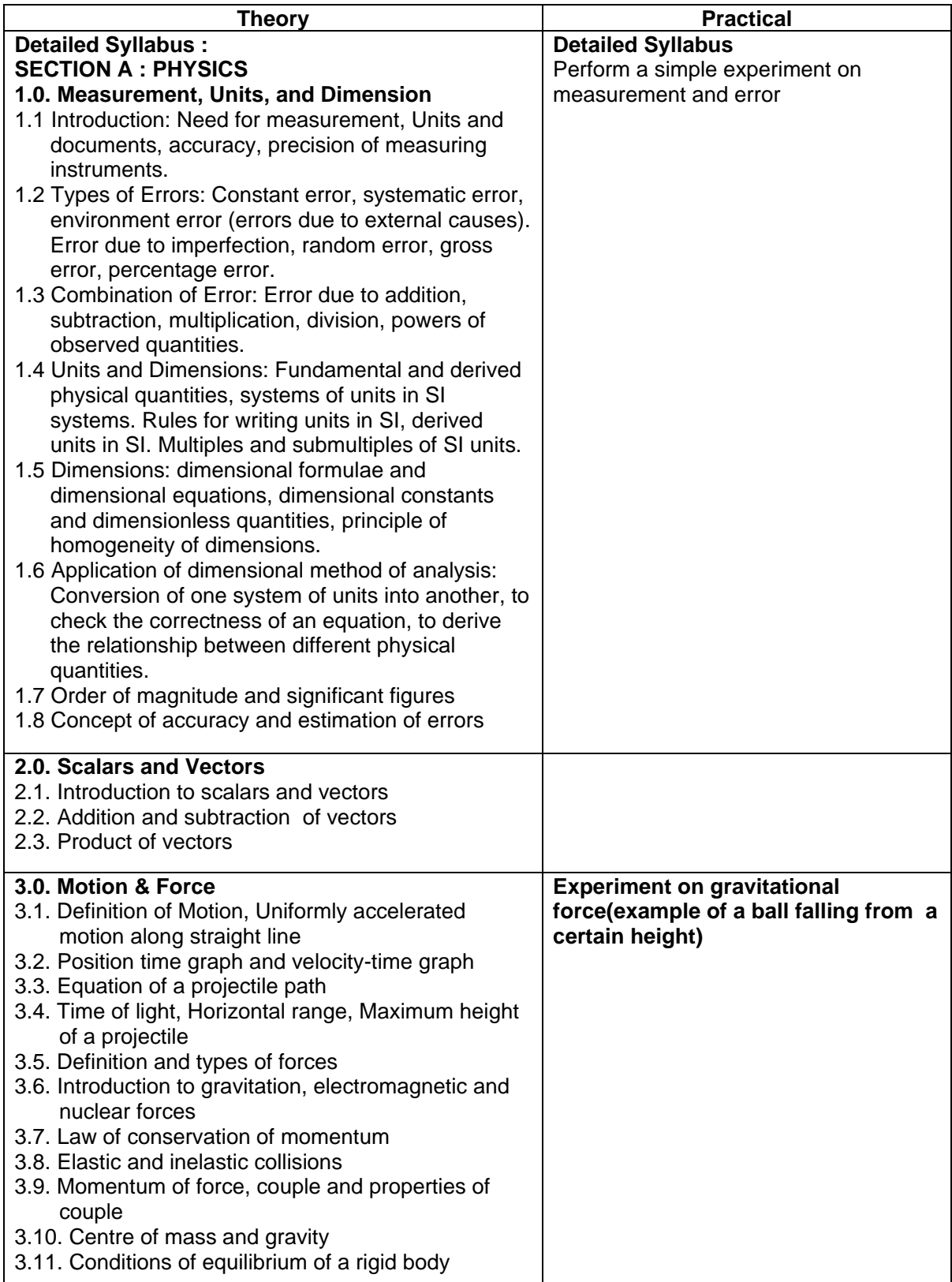

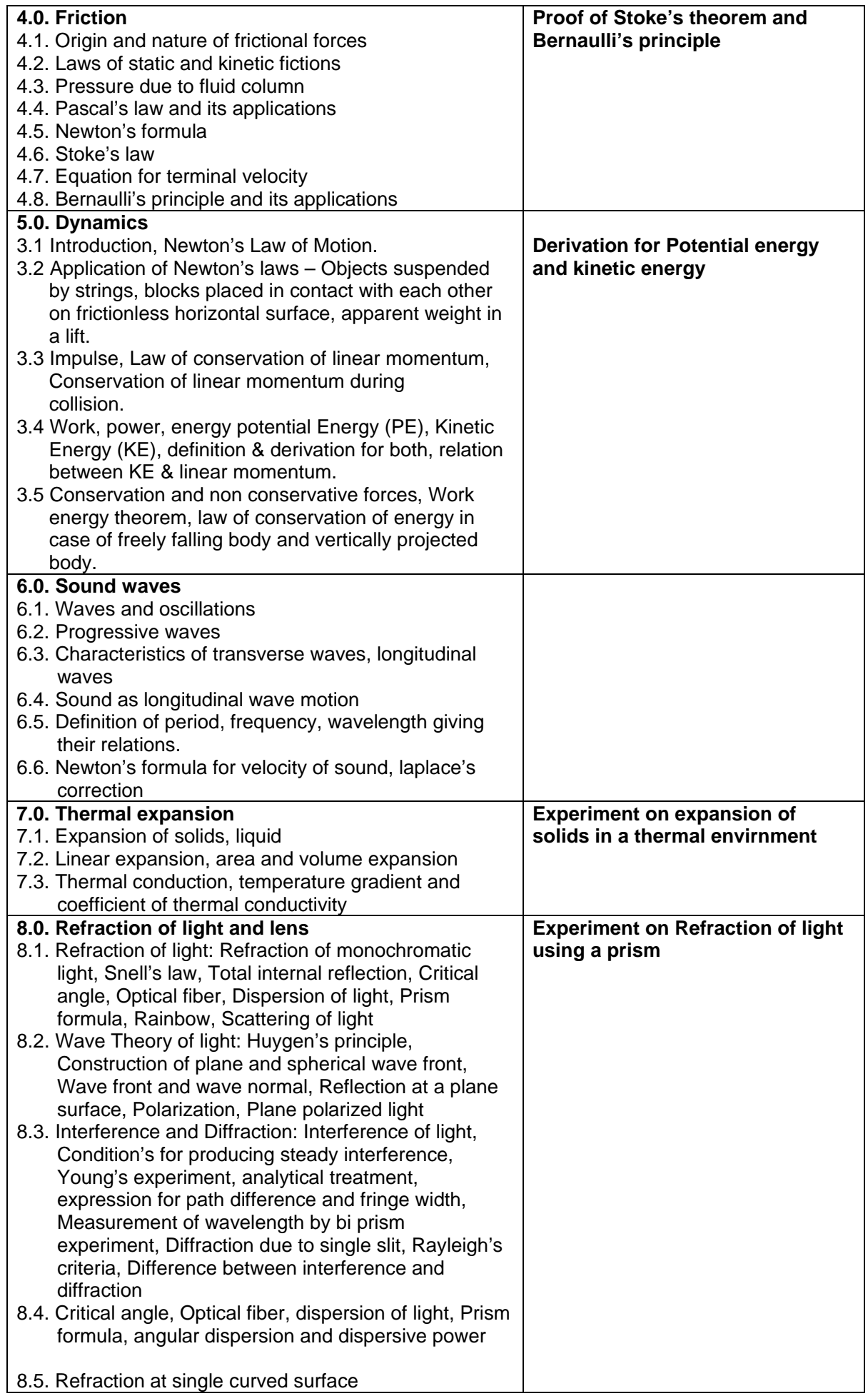

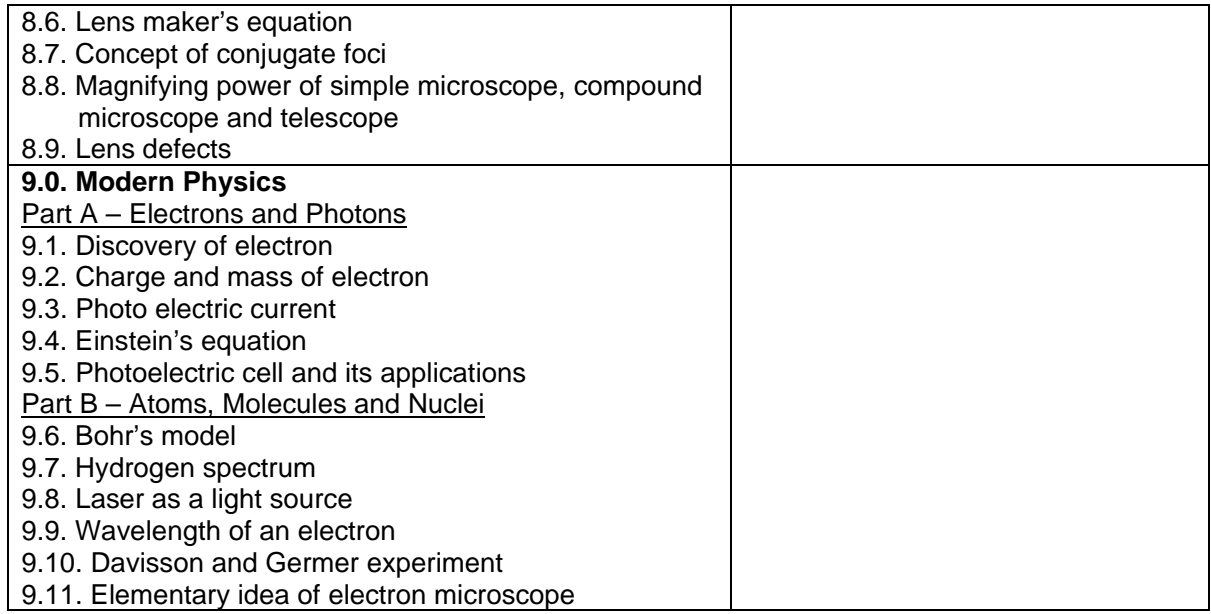

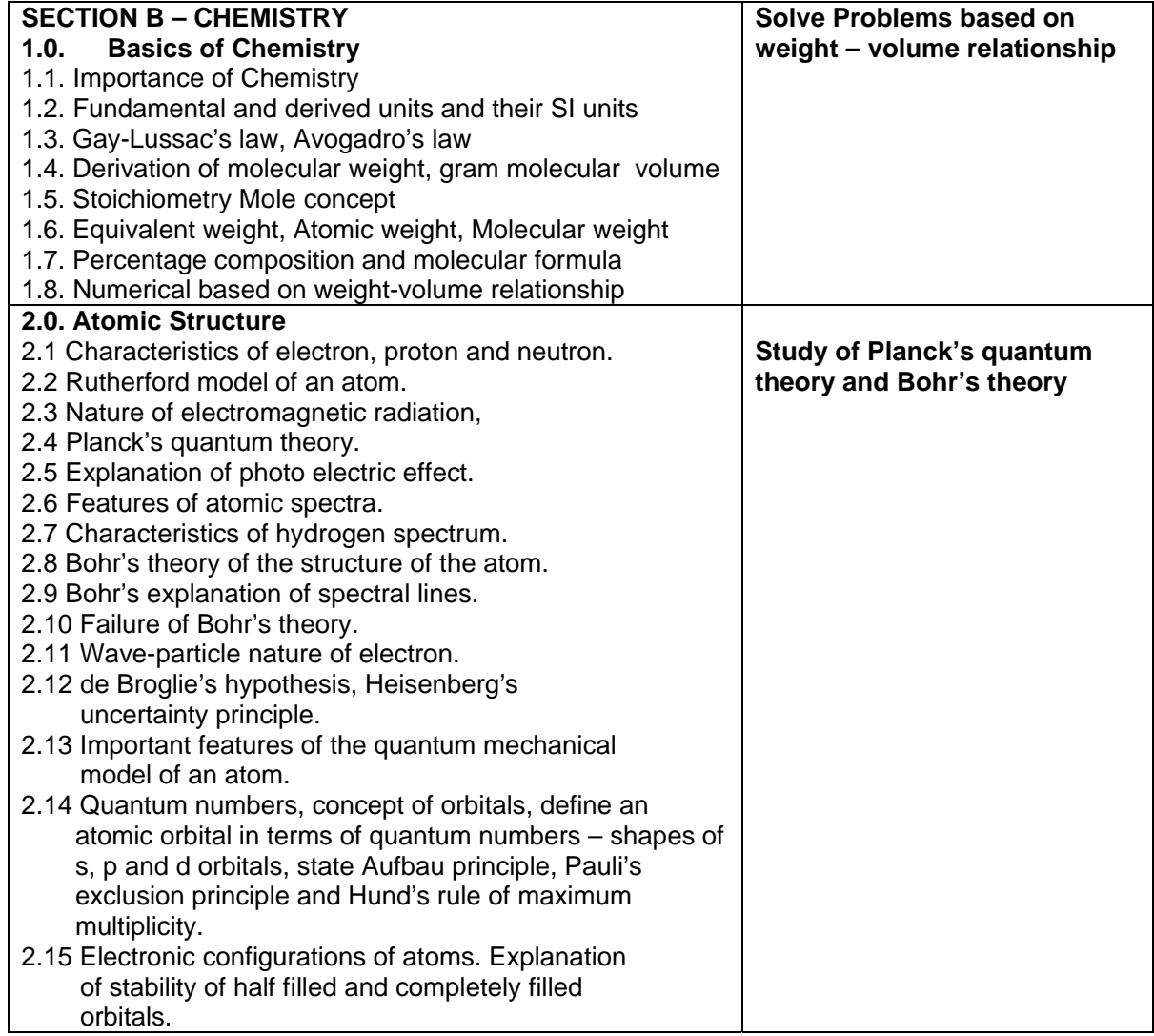

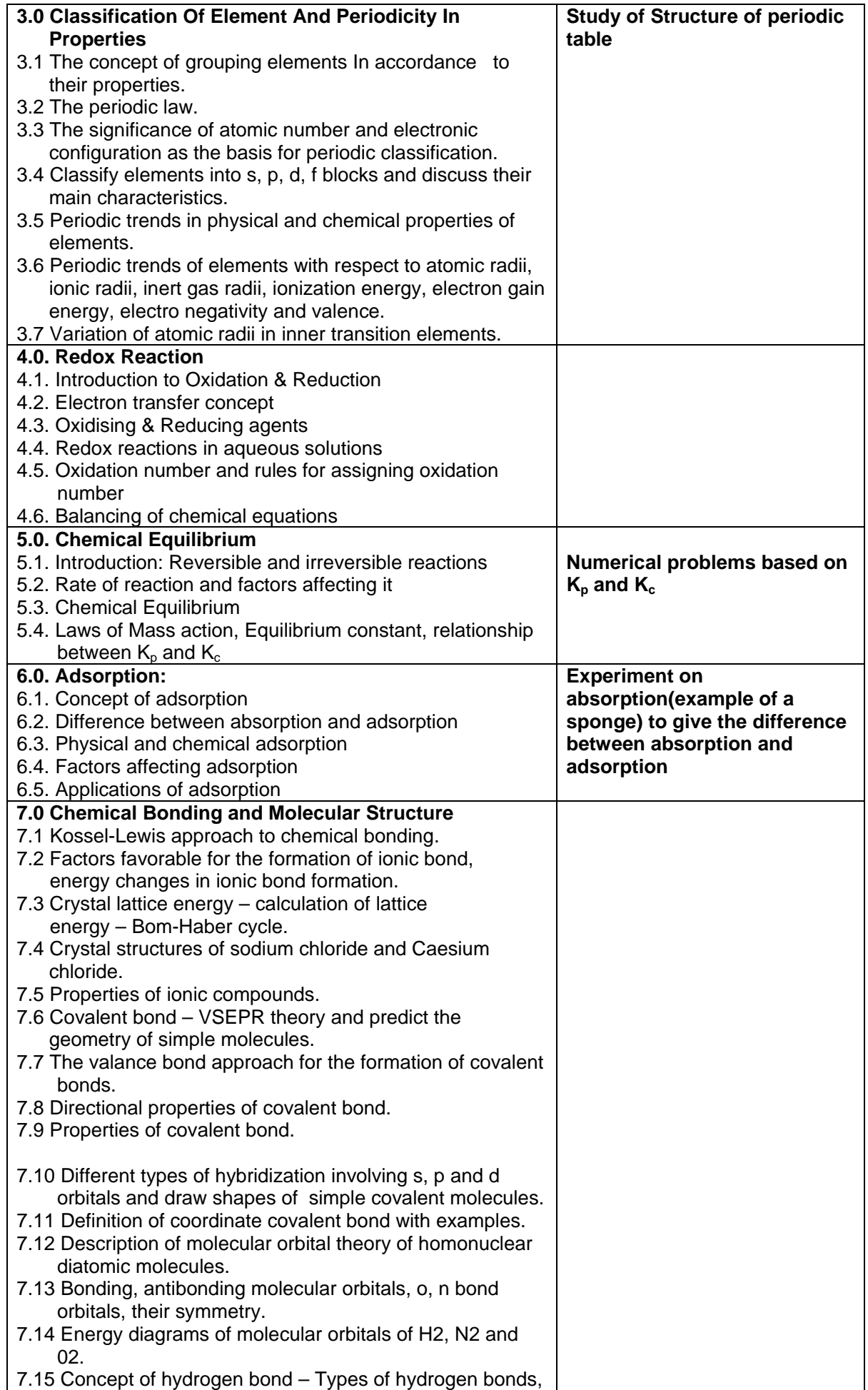

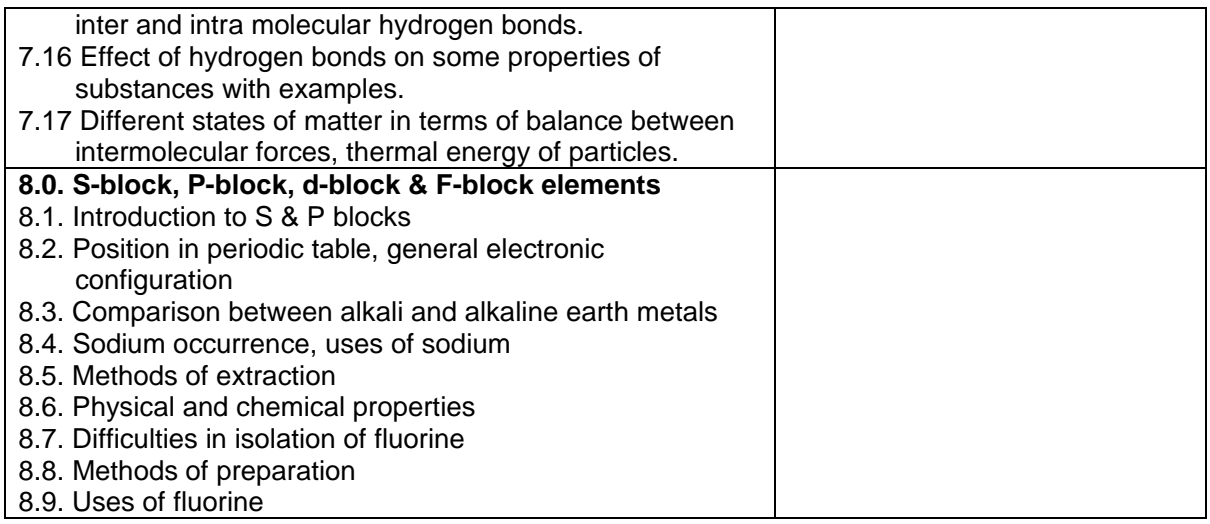

## **(Subject Code – 90000021)**

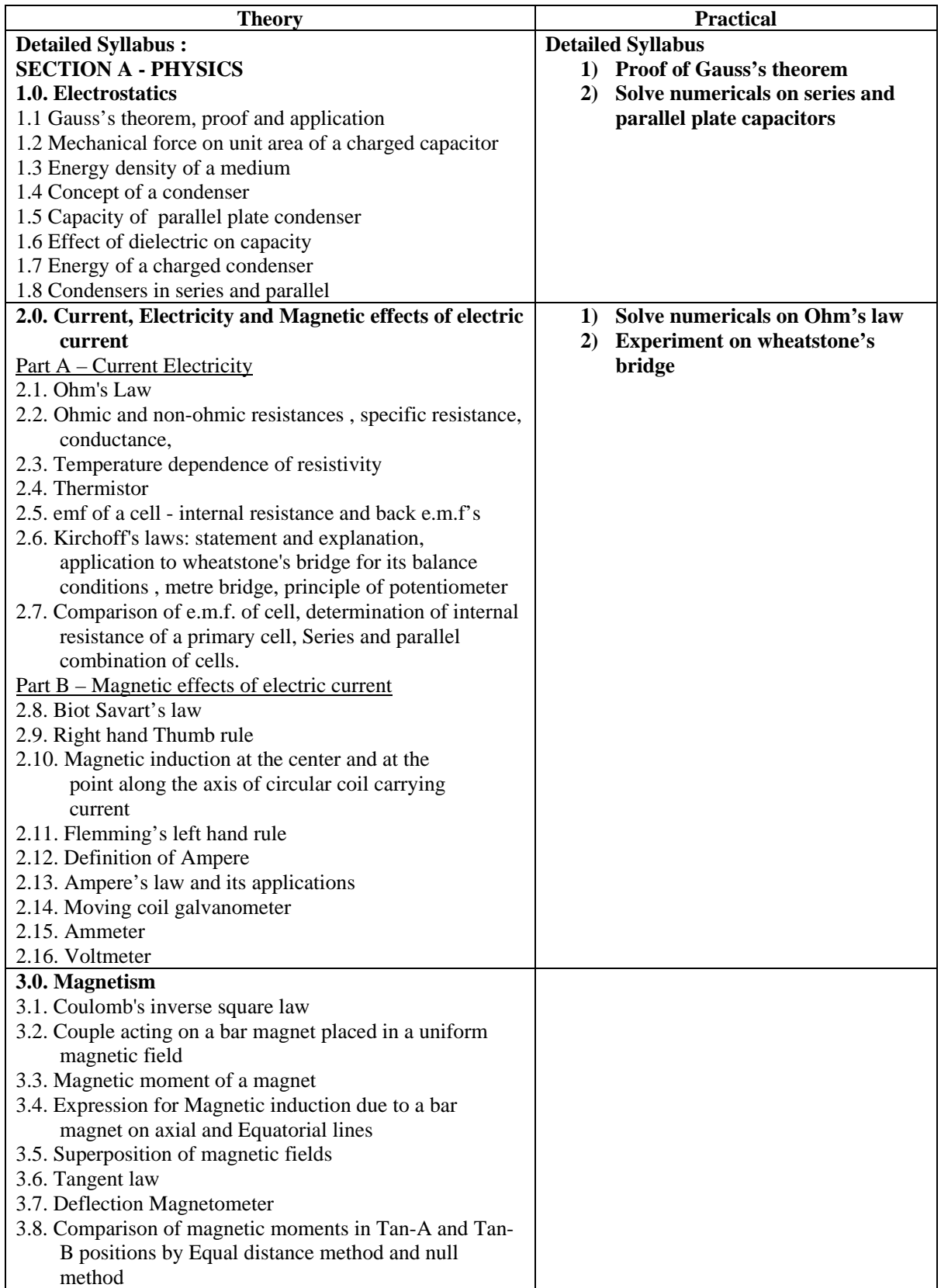

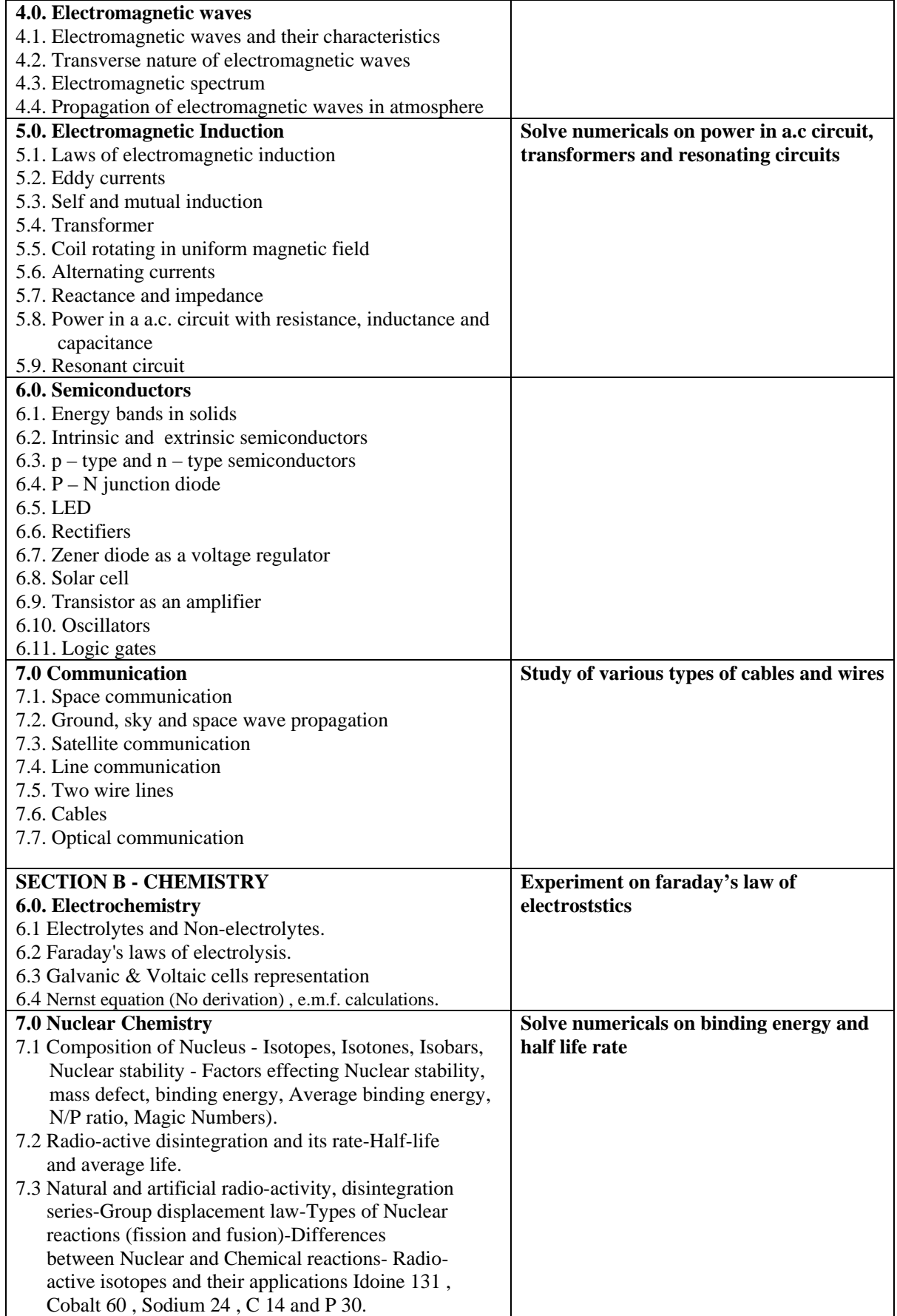

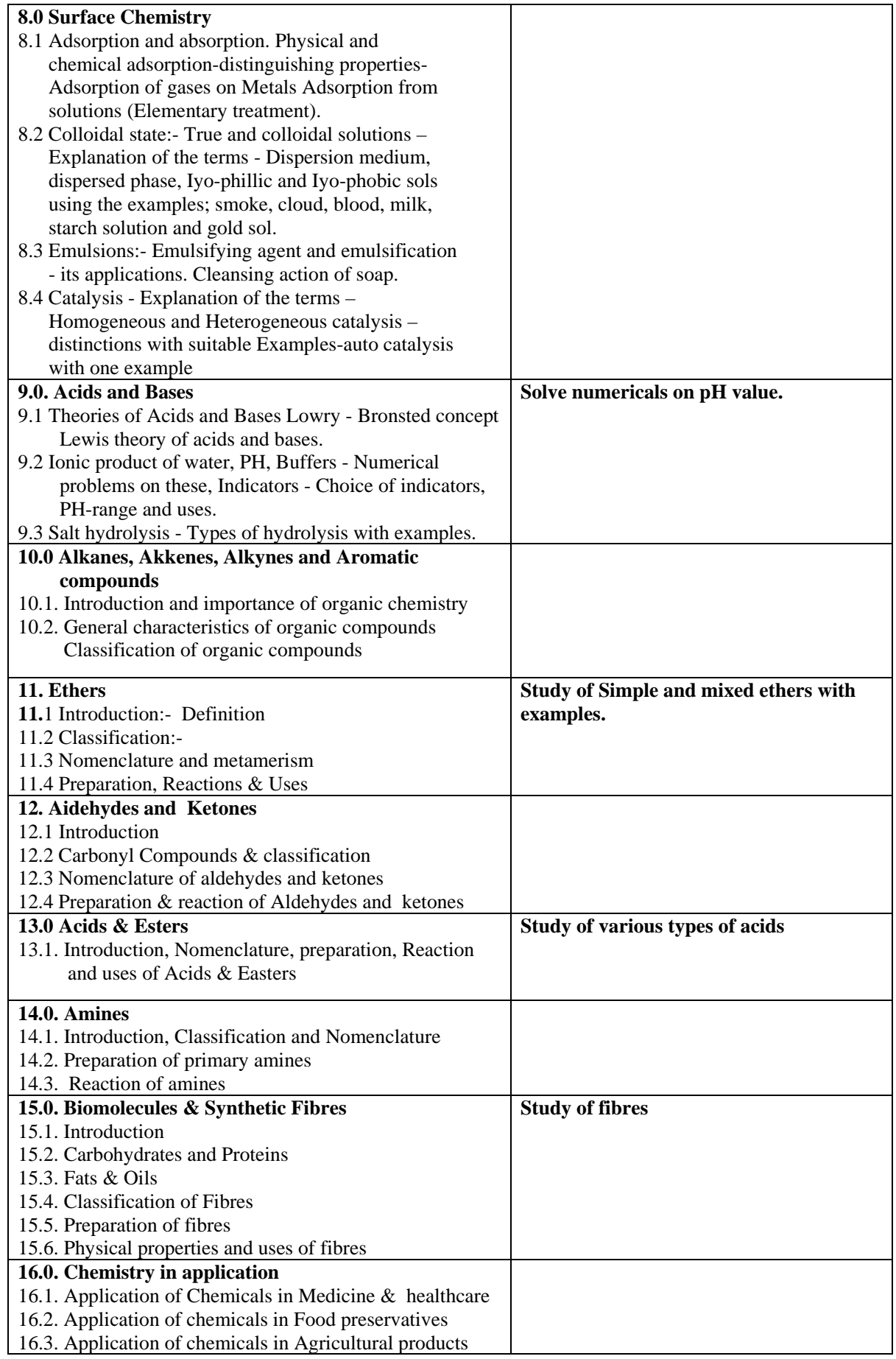

#### **Elective –II - Computer Applications– 1st year (Subject Code – 90000022)**

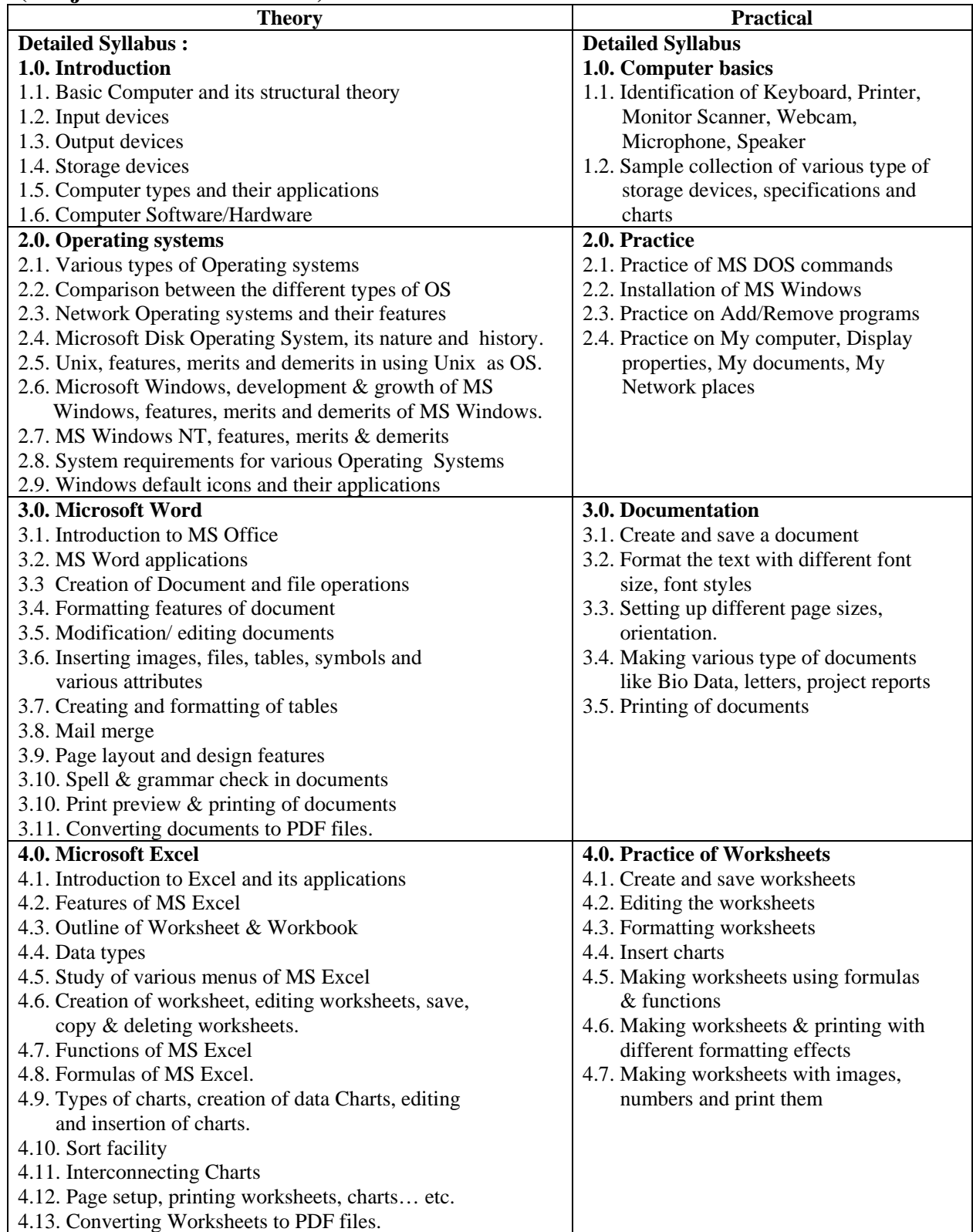

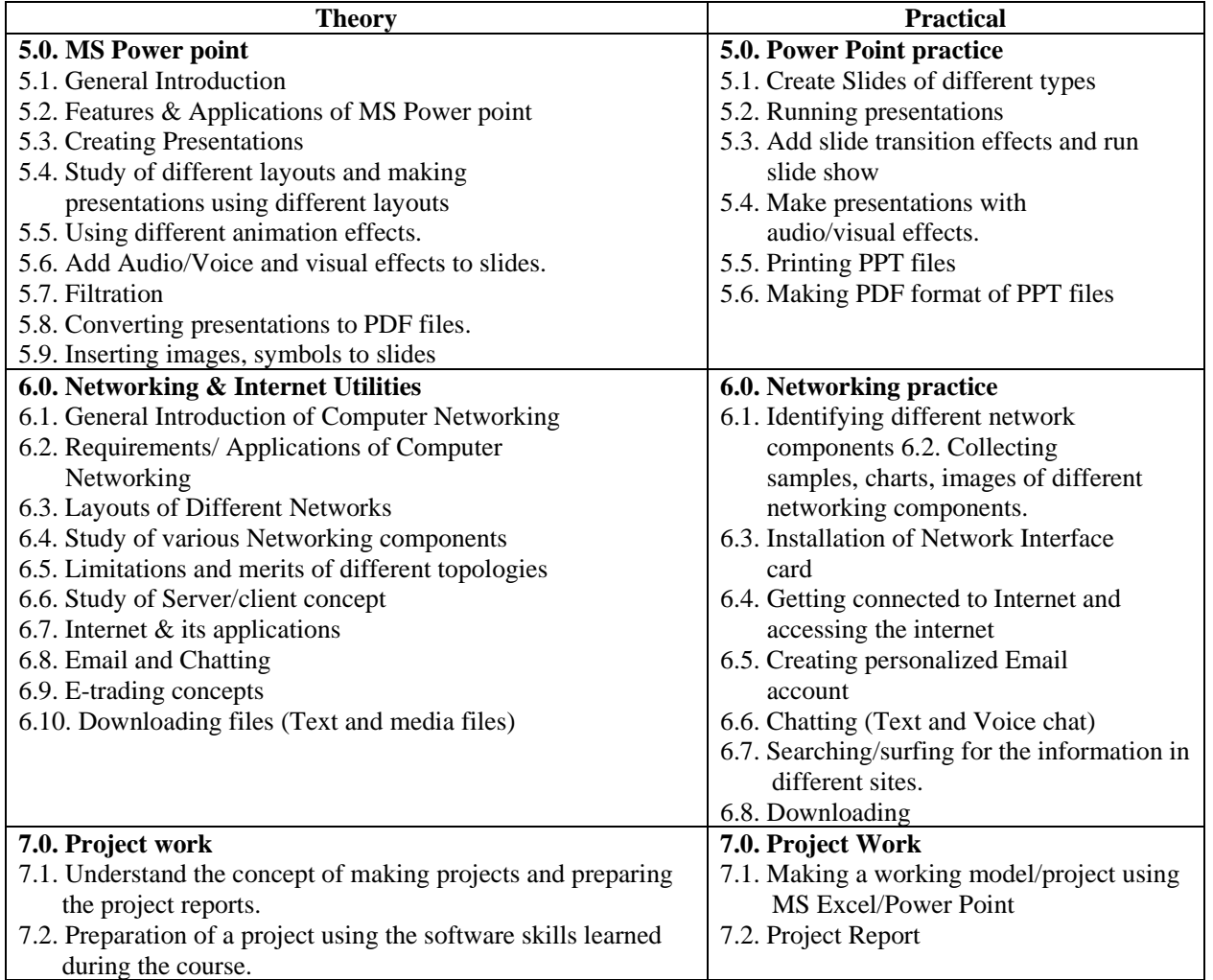

#### **Elective –II - Computer Applications– 2nd year (Subject Code – 90000022)**

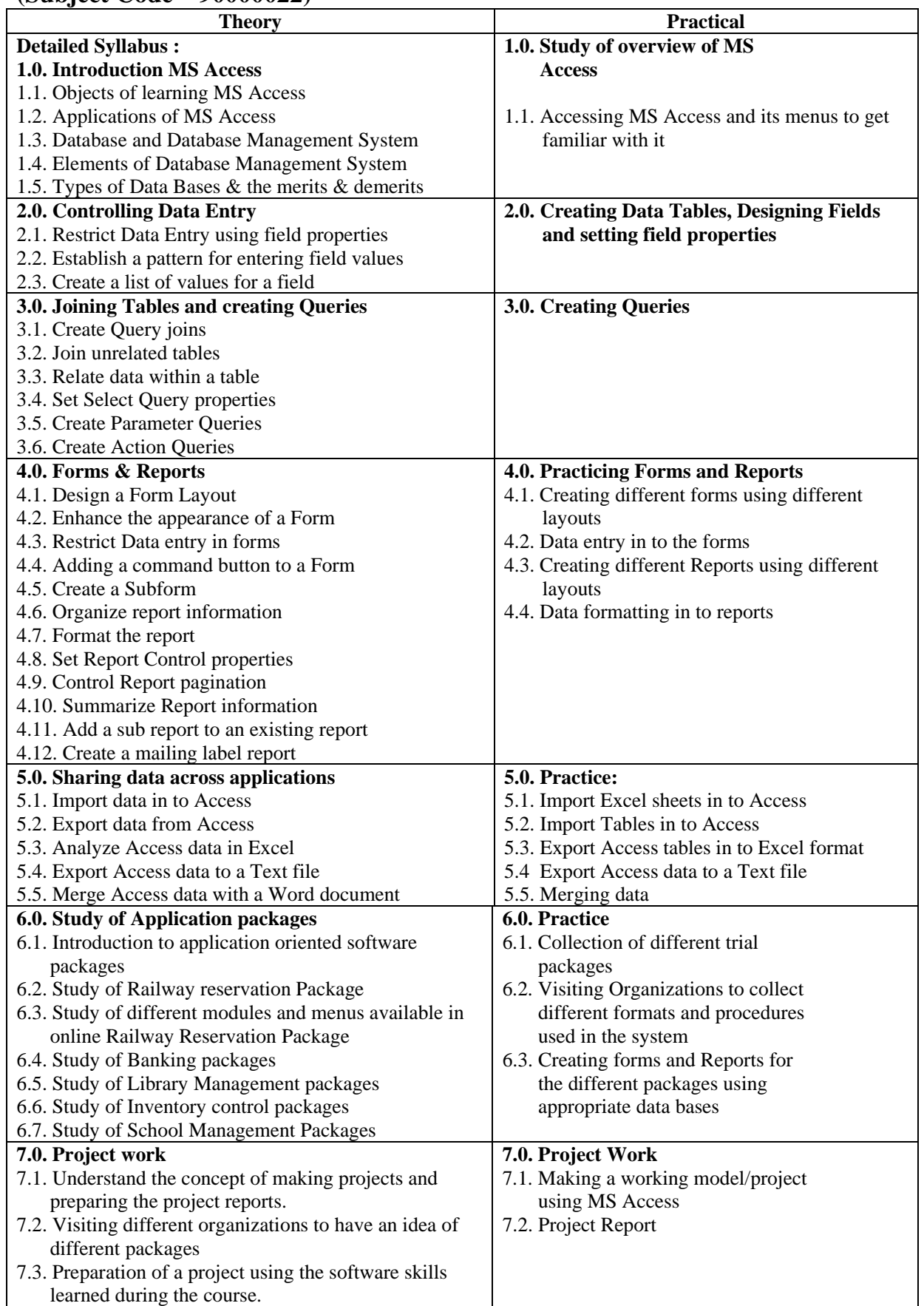

### **Elective – II - Business Mathematics – 1st year (Subject Code – 90000023)**

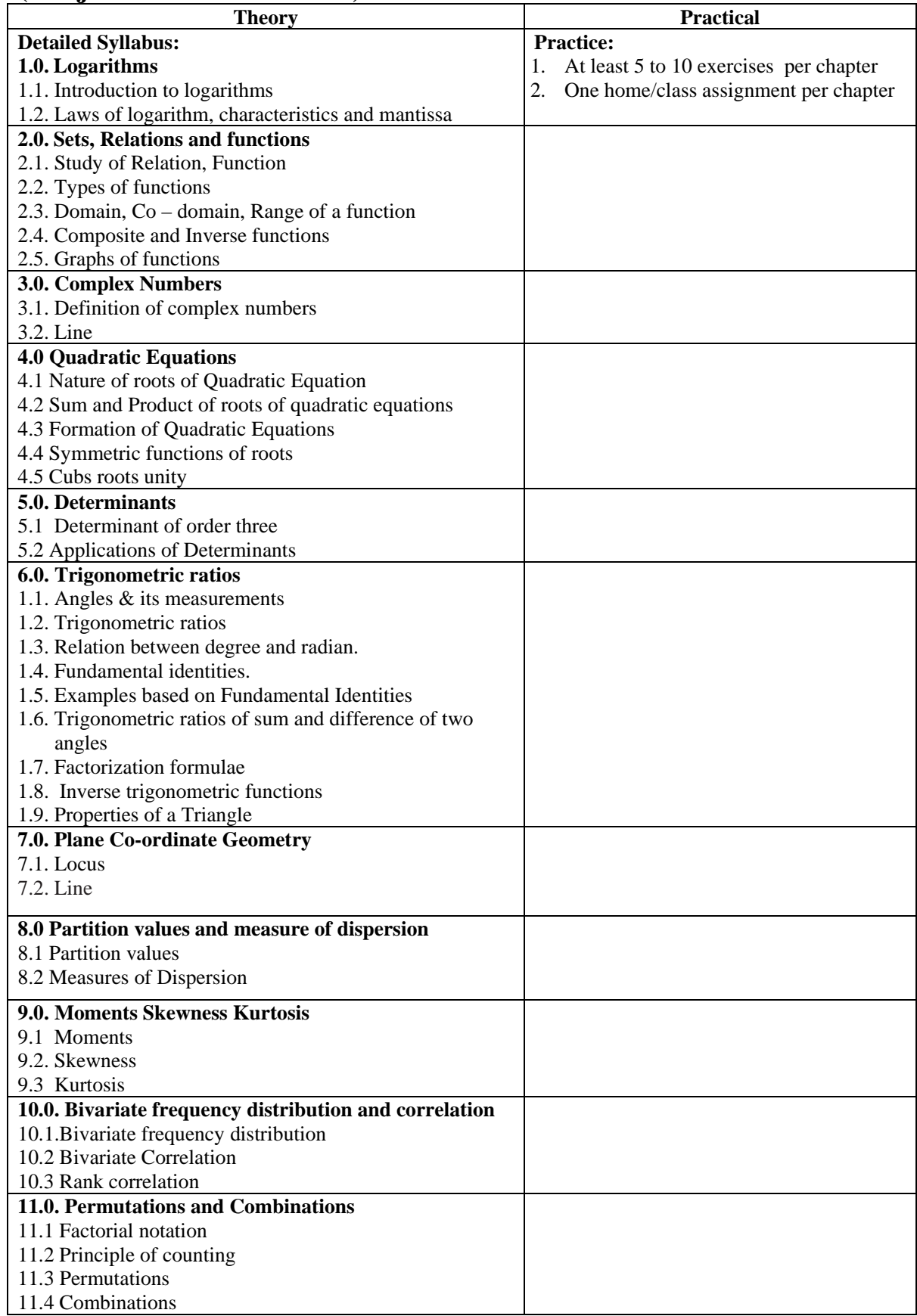

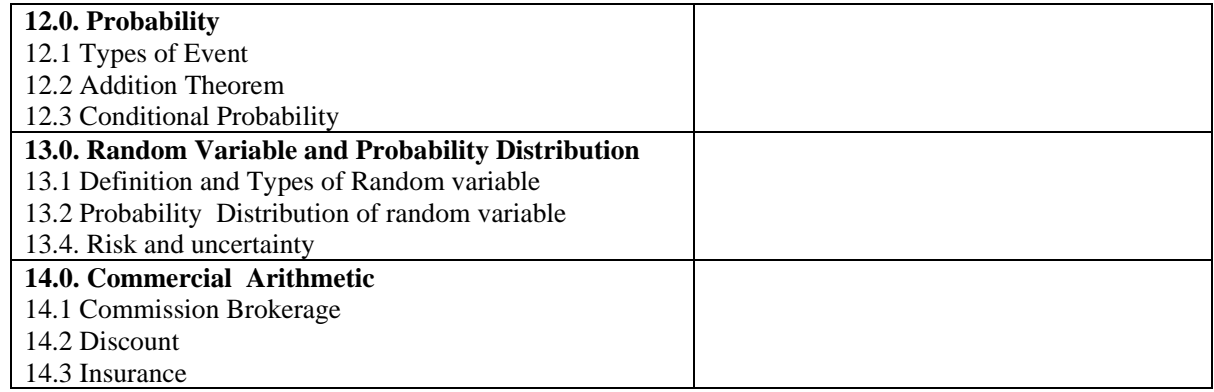

### **Elective – II - Business Mathematics – 2nd year (Subject Code – 90000023)**

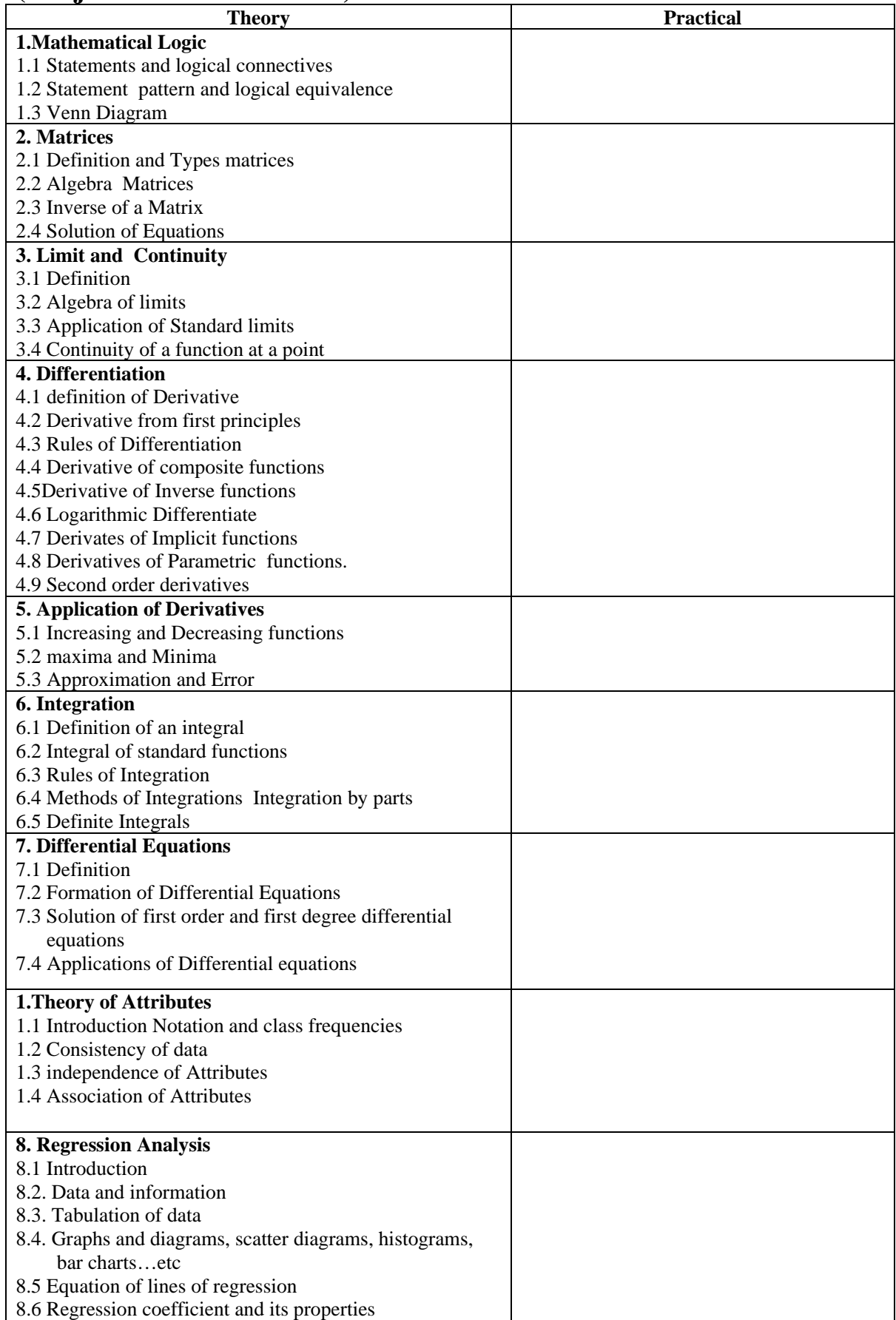

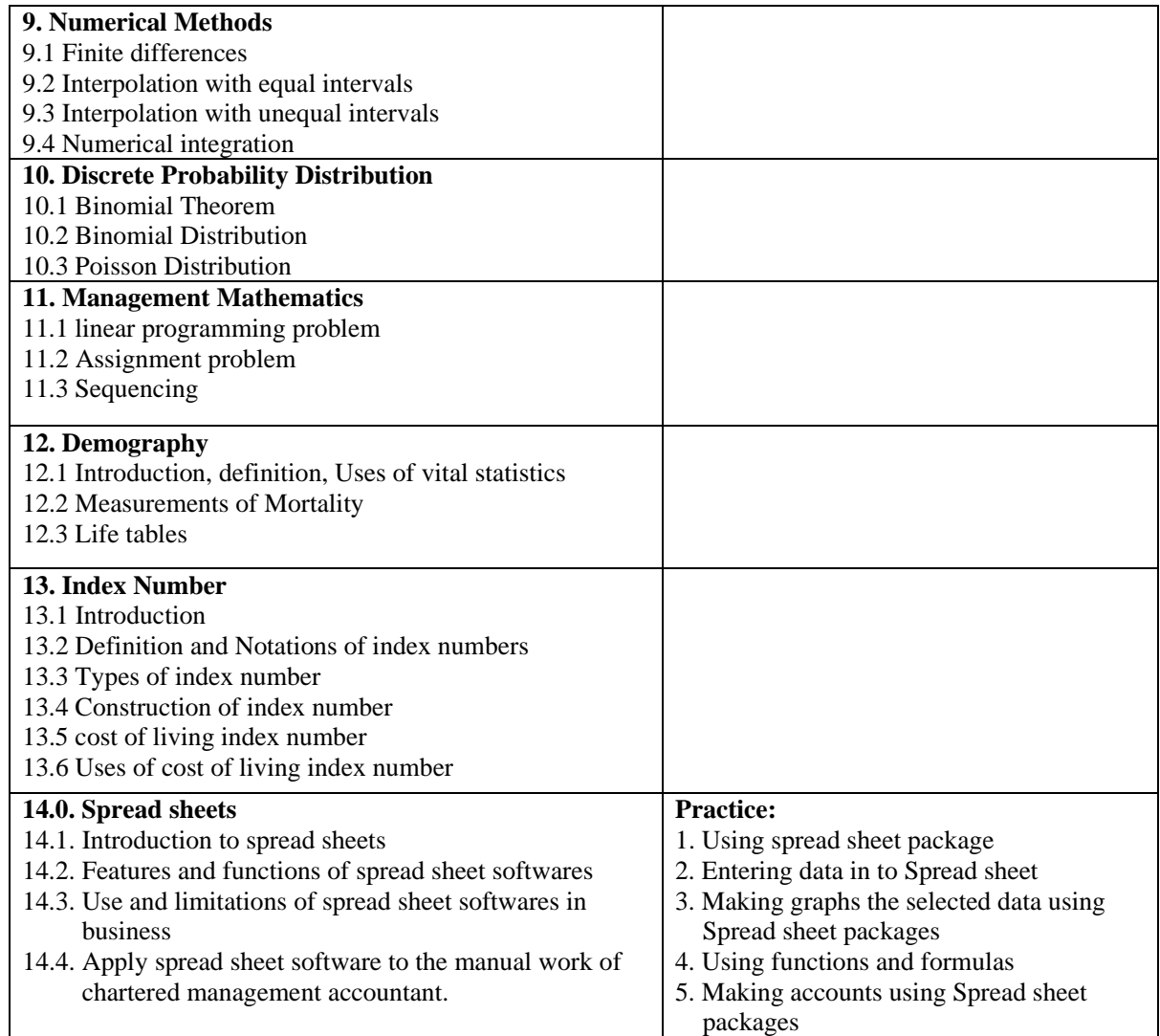